## <span id="page-0-1"></span><span id="page-0-0"></span>Scalability definitions

- Strong scalability
	- Fixed problem size
	- execution time *T* inversely proportional to number of processors *p*

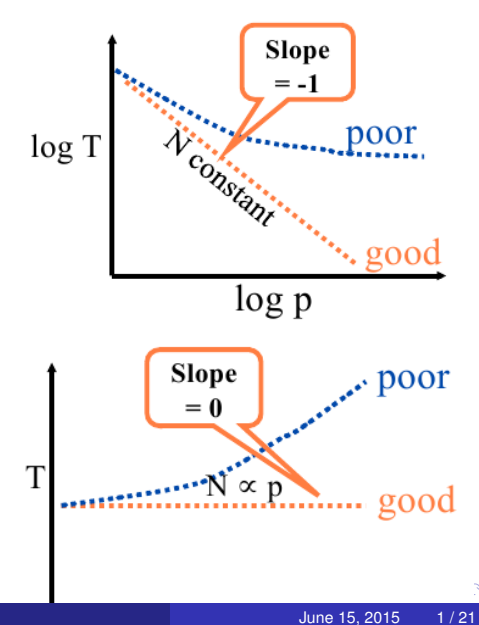

- Weak scalability
	- **•** Fixed problem size per processor
	- execution time constant as problem size increases

# <span id="page-1-0"></span>*The easiest way to make software scalable is to make it sequentially inefficient. (Gropp 1999)*

- We really want efficient software
- Need a performance model
	- memory bandwidth and latency
	- algorithmically critical operations (e.g. dot products, scatters)
	- floating point unit
- Scalability shows marginal benefit of adding more cores, nothing more
- Constants hidden in the choice of algorithm
- Constants hidden in implementation

## <span id="page-2-0"></span>Limits of "scalability"?

#### **Transient simulation does not weak scale.**

- Fixed turn-around needed: policy, manufacturing/supply-chain, active control, real-time guidance (field work, surgery, etc.)
- *d*-dimensional problem, increase resolution by 2×.
- Data increases by  $2^d$ , but we need  $2\times$  more time steps (hyperbolic).
- With perfect scaling, we use  $2^{d+1}$  more cores.
- Local data changes by  $2^d/2^{d+1} = \frac{1}{2}$
- More applications feeling this
	- Asymptotics are relentless
	- New analysis requires more solves in sequence
		- From forward simulation to optimization with uncertainty ...
	- New physics and higher fidelity observation requires more calibration/validation
- Other applications are safe for now
	- Steady-state solves with scalable methods
	- Transient with a small number of time steps
	- Maximize resolution/problem size me[mor](#page-1-0)[y-c](#page-3-0)[o](#page-1-0)[ns](#page-2-0)[t](#page-3-0)[rai](#page-0-0)[ne](#page-0-1)[d](#page-0-0)

- <span id="page-3-0"></span>• Performance of methods will depend on grid resolution and model parameters (regime and heterogeneity).
- A method is:
	- scalable (also "optimal") if its performance is independent of resolution and parallelism
	- robust if its performance is (nearly) independent of model parameters
	- **e** efficient if it solves the problem in a small multiple of the cost to evaluate the residual<sup>1</sup>
- Linear problems typically arise from linearizing a nonlinear problem. This step is not necessary, but it is convenient for reusing software and for debugging.

 $1$ We'll settle for "as fast as the best known method".  $\Omega$ 

- Performance of methods will depend on grid resolution and model parameters (regime and heterogeneity).
- A method is:
	- scalable (also "optimal") if its performance is independent of resolution and parallelism
	- robust if its performance is (nearly) independent of model parameters
	- **e** efficient if it solves the problem in a small multiple of the cost to evaluate the residual<sup>1</sup>
- Linear problems typically arise from linearizing a nonlinear problem. This step is not necessary, but it is convenient for reusing software and for debugging.

 $1$ We'll settle for "as fast as the best known method".  $\Omega$ 

### Without a model,

### performance measurements are meaningless!

Before a code is written, we should have a model of

- computation
- memory usage  $\bullet$
- **e** communication
- **o** bandwidth
- achievable concurrency
- This allows us to
	- o verify the implementation
	- **o** predict scaling behavior

The key performance indicator, which we will call the *balance factor* β, is the ratio of flops executed to bytes transfered.

- We will designate the unit  $\frac{\mathrm{flop}}{\mathrm{byte}}$  as the *Keyes*
- Using the peak flop rate  $r_{\text{peak}}$ , we can get the required bandwidth *B*req for an algorithm

$$
B_{\text{req}} = \frac{r_{\text{peak}}}{\beta} \tag{1}
$$

 $\bullet$  Using the peak bandwidth  $B_{\text{peak}}$ , we can get the maximum flop rate  $r_{\text{max}}$  for an algorithm

$$
r_{\text{max}} = \beta B_{\text{peak}} \tag{2}
$$

June 15, 2015 6 / 21

Simple benchmark program measuring sustainable memory bandwidth

- **•** Protoypical operation is Triad (WAXPY):  $w = v + \alpha x$
- Measures the memory bandwidth bottleneck (much below peak)
- **•** Datasets outstrip cache

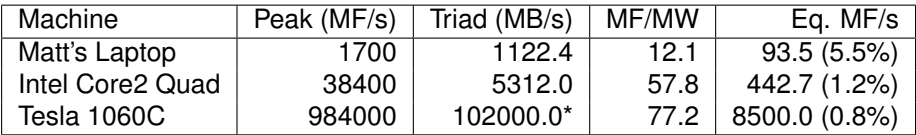

Table: Bandwidth limited machine performance

<http://www.cs.virginia.edu/stream/>

June 15, 2015 7 / 21

### <span id="page-8-0"></span>Sparse Mat-Vec performance model

#### Compressed Sparse Row format (AIJ)

For  $m \times n$  matrix with N nonzeros

- ai row starts, length  $m + 1$
- aj column indices, length *N*, range  $[0, n 1)$

aa nonzero entries, length *N*, scalar values

$$
y \leftarrow y + Ax
$$
 for (i=0; i $\langle m; i++$ )  
for (j=ai[i]; j $\langle ai[i+1]; j++$ )  
 $y[i] += aa[j] * x[aj[j];$ 

• One add and one multiply per inner loop

- Scalar aa [j] and integer aj[j] only used once
- Must load  $a \dagger$  [ $\dagger$ ] to read from x, may not reuse cache well

## Analysis of Sparse Matvec (SpMV)

Assumptions

- No cache misses
- No waits on memory references

Notation

- *m* Number of matrix rows
- *nz* Number of nonzero matrix elements
	- *V* Number of vectors to multiply

We can look at bandwidth needed for peak performance

$$
\left(8+\frac{2}{V}\right)\frac{m}{nz}+\frac{6}{V}\text{ byte/flop}\tag{3}
$$

or achieveable performance given a bandwith *BW*

$$
\frac{Vnz}{(8V+2)m+6nz}BW\ \text{Mflop/s}\tag{4}
$$

[Towards Realistic Performance Bounds for Implicit CFD Codes, Gropp,](http://www.mcs.anl.gov/~kaushik/Papers/pcfd99_gkks.pdf) [Kaushik, Keyes, and Smith.](http://www.mcs.anl.gov/~kaushik/Papers/pcfd99_gkks.pdf)

### Performance Caveats

- The peak flop rate  $r_{\text{peak}}$  on modern CPUs is attained through the usage of a SIMD multiply-accumulate instruction on special 128-bit registers.
- SIMD MAC operates in the form of 4 simultaneous operations (2 adds and 2 multiplies):

$$
c_1 = c_1 + a_1 * b_1 \tag{5}
$$

$$
c_2 = c_2 + a_2 * b_2 \tag{6}
$$

You will miss peak by the corresponding number of operations you are missing. In the worst case, you are reduced to 25% efficiency if your algorithm performs naive summation or products.

Memory alignment is also crucial when using SSE, the instructions used to load and store from the 128-bit registers throw very costly alignment exceptions when the data is not stored in memory on 16 byte (128 bit) boundaries.  $\Omega$ 

#### • Get the math right

Choose an algorithm that gives robust iteration counts and really converges

#### • Look at where the time is spent

- Run with  $-\log$  summary and look at events
- **·** VecNorm, VecDot measures latency
- MatMult measures neighbor exchange and memory bandwidth
- **PCSetUp factorization, aggregation, matrix-matrix products, ...**
- $\bullet$  PCApply V-cycles, triangular solves,  $\dots$
- **•** KSPSolve linear solve
- SNESFunctionEval residual evaluation (user code)
- SNESJacobianEval matrix assembly (user code)

## Communication Costs

### Reductions: usually part of Krylov method, latency limited

- VecDot
- VecMDot
- VecNorm
- **MatAssemblyBegin**
- Change algorithm (e.g. IBCGS)

### • Point-to-point (nearest neighbor), latency or bandwidth

- VecScatter
- $\bullet$  MatMult
- **PCApply**
- **·** MatAssembly
- **O** SNESFunctionEval
- **O** SNESJacobianEval
- Compute subdomain boundary fluxes redundantly
- Ghost exchange for all fields at once
- Better partition

 $\Omega$ 

 $\mathbf{A} \oplus \mathbf{B}$   $\mathbf{A} \oplus \mathbf{B}$ 

#### • PETSc has integrated profiling

- Option -log\_summary prints a report on PetscFinalize()
- PETSc allows user-defined events
	- Events report time, calls, flops, communication, etc.
	- Memory usage is tracked by object

### • Profiling is separated into stages

• Event statistics are aggregated by stage

つひつ

# Profiling

### • Use -log\_summary for a performance profile

- Event timing
- **•** Event flops
- Memory usage
- MPI messages
- Call PetscLogStagePush() and PetscLogStagePop()
	- User can add new stages
- **· Call** PetscLogEventBegin() and PetscLogEventEnd()
	- **.** User can add new events
- **Call PetscLogFlops() to include your flops**

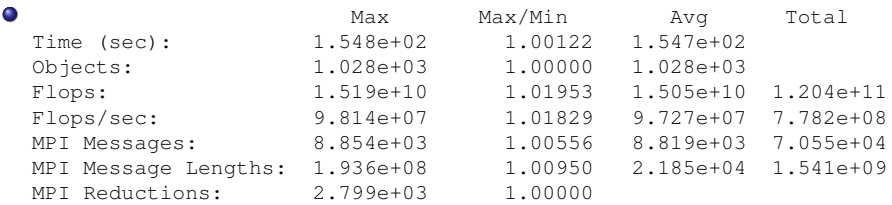

- Also a summary per stage
- Memory usage per stage (based on when it was allocated)
- Time, messages, reductions, balance, flops per event per stage
- Always send  $-$ log summary when asking performance questions on mailing list

nar

## Reading -log\_summary

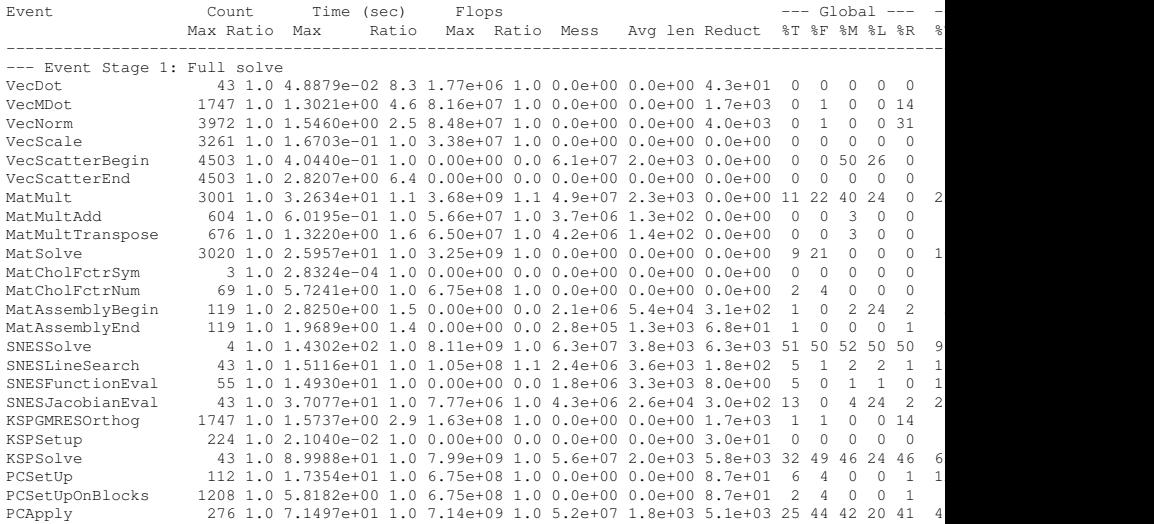

- 로

 $299$ 

**K ロ ト K 倒 ト K 走 ト** 

#### **static int** CLASS\_ID;

PetscLogClassRegister(&CLASS\_ID, "name");

- Class ID identifies a class uniquely
- Must initialize before creating any objects of this type

June 15, 2015 17/21

#### **static int** USER\_EVENT;

PetscLogEventRegister(&USER\_EVENT, "name", CLS\_ID); PetscLogEventBegin(USER\_EVENT, 0, 0, 0, 0);

```
/* Code to Monitor */
```

```
PetscLogFlops(user_event_flops);
PetscLogEventEnd(USER EVENT, 0, 0, 0, 0);
```
 $\Omega$ 

イ押 トイヨ トイヨ トーヨー

#### **with** PETSc.logEvent('Reconstruction') **as** recEvent: # All operations are timed in recEvent reconstruct(sol) # Flops are logged to recEvent PETSc.Log.logFlops(user\_event\_flops)

AD > 4 B > 4 B

#### **int** stageNum;

PetscLogStageRegister(&stageNum, "name"); PetscLogStagePush(stageNum);

 $/*$  Code to Monitor  $*/$ 

PetscLogStagePop();

 $299$